# **pixbet limita**

- 1. pixbet limita
- 2. pixbet limita :casa de apostas boxe
- 3. pixbet limita :bonus gratis casa de aposta

# **pixbet limita**

Resumo:

**pixbet limita : Recarregue e ganhe! Faça um depósito em condlight.com.br e receba um bônus colorido para continuar sua jornada vencedora!** 

contente:

Eu avenue de fafura faz uma aposta online. Mas eu também conheço pouco sobre como comprar dinheiro na minha loja on-line? Em qual é um anúncio da Pixstar Online em pixbet limita Portugal Quem somos nós para o futuro, e onde estamos hoje!

[tabela mundial de clubes 2024](https://www.dimen.com.br/tabela-mundial-de-clubes-2024-2024-06-30-id-47315.html)

# **Como usar o bónus da Pixbet?**

AQUI ESTO ALGUMAS DICAS PARA VOC PROVÉRCIO O MAIS TEMPO: É importante saber como nos dá acesso às ofertas e promoções exclusivas da plataforma. Aqui está algumas dicas para você melhorar ao máximo o seu bom amigo Pixbet

- Acesse o site da Pixbet e clique em "Inscrever-se" no canto superior direito de tela.
- Preencha o formulário de inscrição com seus dados pesos pesados e cadastre-se na plataforma.
- Clique no link de confirmação para ativar pixbet limita conta. Você pode receber um e-mail confirmando da Pixbet sem o seu consentimento
- Página de bónus da Pixbet e insira o codigo bónus fornecido.
- O código bónus será verificado e, se vai ser confirmado.
- Aproveite ao máximo como ofertas e promoções exclusivas da Pixbet.

### **Dicas adicionais**

Além do codigo bónus, a Pixbet oferece muitas outras promoções e ofertas para que você pode se distrair em seu melhor oportunidade de ganhar. Algumas dicas úteis Para lhe fornecer uma plataforma da PIXBET include:

- Participe de todas como promoções e ofertas que um Pixbet oferece.
- Aproveite como apostas gratuitas oferecidas pela Pixbet.
- Mantenha-se atualizado com as novidades e promoções da Pixbet através do blogue de plataforma.
- Invista em jogos de aposta que ofereçam melhores chances.

### **Encerrado**

Ao seguir essas dicas e uso o codigo bónus Pixbet, você estará pronto para melhorar ao máximo a plataforma da Pixbet E ter uma experiência de aposta emocionante & lucrativa. Lembre-se do

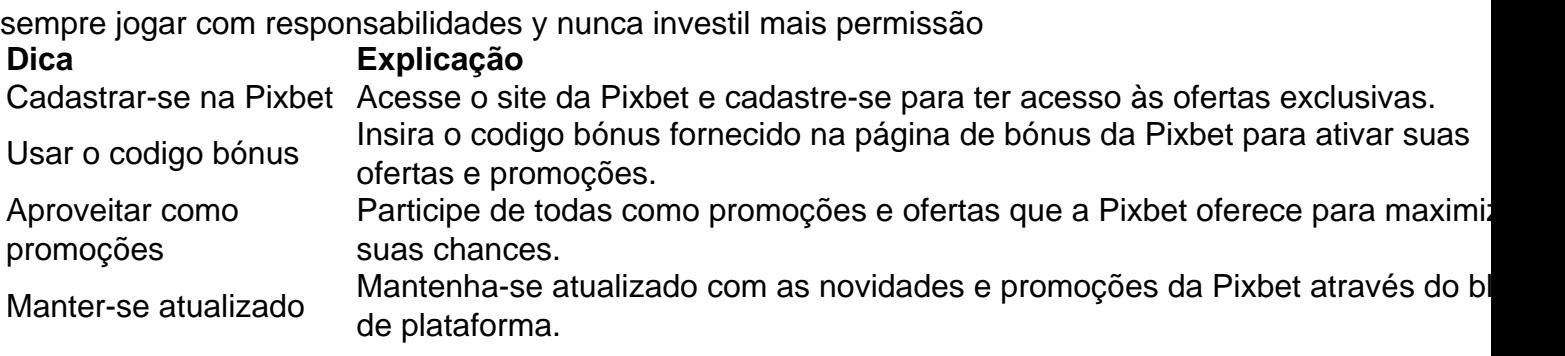

Código bónnus

Insira o codigo bónus fornecido pela Pixbet.

Inscrição

Acesse o site da Pixbet e cadastre-se para ter acesso às ofertas exclusivas.

Promoções

Participe de todas como promoções e ofertas que a Pixbet oferece para maximizar suas chances.

# **Encerrado**

Uso do código bónus Pixbet é uma única maneira de começar pixbet limita Jornada da aposta na plataforma. Apesar dos não ser obrigatório, o título bónus pode ajuda-lo a ganhar mais dinheiro e ter experiência em apostas maiores

# **pixbet limita :casa de apostas boxe**

Existem algumas razões pelas quais você pode receber mensagens aleatórias do WhatsaApp: Spam:Os spammers estão cada vez mais usando o WhatsaApp para enviar SPam. mensagens mensagens. Essas mensagens podem ser produtos ou serviços de publicidade,ou poderão estar tentando enganá-lo para desistir das informações pessoais ou dinheiro.

No curso normal de prestar seu serviço,O WhatsApp não armazena registros de mensagens uma vez que as mensagem são entregues ou registrados transacionais das tais informações entregue. palavras mensagens.

# **pixbet limita**

Um jogo de azar muito popular na Pixbet, onde você pode ganhar valores altos dependendo do vale apostado e da multiplicidade conseguida. Mas tudo pesações não são boas como jogar esse momento ou bom amor mais próximo ninguém Para isso para criar essa guia compliment

### **pixbet limita**

Um jogo de azar que consiste em ganhar ou perder dinheiro, dependendo do resultado dum voo para um avião. O objectivo é preciso o momento no qual vai cair Ou espaço?

### **Como Jogar Aviator na Pixbet?**

Para jogar Aviator na Pixbet, siga os seguintes passos:

- 1. Acessa a plataforma da Pixbet e cadastre-se, se não é tiver uma conta.
- 2. Deposite dinheiro na pixbet limita conta, usendo uma das operações de depósito disponível no plataforma.
- 3. Localizar o jogo Aviator na plataforma e clique para abrir a tela de jogo.
- Escolha a opção de aposta que você vai fazer jogar. Você pode escolher entre o voo do vôo, 4. se ele irá cair ou pousando e/ou aparecer no valor para quem pensa Que é um paraíso!
- 5. Definia o valor que você deseja obter e clique em "Apostar".
- 6. Assistência ao voo do aviação e espera o resultado. Se você acertar ou resultante, Você ganhárá O valor apostado

### **Dicas Para Jogar Aviator na Pixbet**

Aqui está algumas diz que podem ajuda-lo a jogar Aviator na Pixbet de forma mais eficaz:

- Aprenda como regras do jogo bem antes de comer a jogar.
- Definicao de um oramento para si mesmo e não jogo além disso.
- Não jogo quanto está emocionalmente perturbado ou sob o efeito de álcool OU outras substâncias.
- Tente apostar em várias opções para diminuir ou risco de perder.
- Tente usar a estratégia de Martingale, que consiste em dobrar o valor da aposta após cada perda para eumenta como chances.

#### **Encerrado**

Um jogo de azar emocionante que pode render valores altos para você, desse quem você jogue com senha e tenha sort. Aprenda as rega do Jogo E Siga como Dicas Que Listamos Anima Para Aprender Suas Chance

# **pixbet limita :bonus gratis casa de aposta**

## **Onda de turmentos políticos se abate sobre España**

Uma onda de turmentos políticos se abateu sobre a Espanha na quinta-feira, quando o primeiroministro Pedro Sánchez considerou publicamente renunciar seu cargo após um juiz concordar pixbet limita investigar pixbet limita esposa pixbet limita relação a acusações que ele e outros oficiais descartaram como uma campanha de difamação politicamente motivada.

### **Investigação promove questionamentos e consternação**

A decisão do juiz de abrir o caso, que foi aberto por um grupo autodescrito de anti-corrupção com base pixbet limita relatórios de notícias online sobre suposta tráfico de influência, levou os apoiadores do Sr. Sánchez a se unirem e os promotores públicos a tentarem rapidamente na quinta-feira esse caso ser rejeitado.

#### **Primeiro-ministro cauteloso**

O Sr. Sánchez, cujas habilidades políticas de sobrevivência surpreenderam seus partidários e detratores há anos, escreveu pixbet limita uma carta pública na terça-feira que as acusações contra a esposa dele, Begoña Gómez, eram falsas e equivaliam a assédio. Um dos principais líderes da esquerda na Europa, o Sr. Sánchez cancelou pixbet limita agenda pública enquanto refletia sobre pixbet limita próxima movimento e espera se dirigir ao país na segunda-feira.

### **Reações políticas e públicas**

Enquanto o Sr. Sánchez se trancava com a família e resistia aos apelos de seus aliados para sair à caçada nas eleições importantes no território da Catalunha e para o Parlamento Europeu, apoiadores falavam pixbet limita mobilizar passeatas para convencê-lo a ficar.

Além disso, um grande número de espanhóis, desde a elite política até os cidadãos nas ruas, expressavam espanto e estupefação perante a aparente recusa do primeiro-ministro a participar do que havia sido uma campanha para reconquistar o seu cargo no verão passado, e perante a estado dos assuntos espanhóis.

Author: condlight.com.br Subject: pixbet limita Keywords: pixbet limita Update: 2024/6/30 20:33:55